# Felis - A way of describing catalogs

Brian Van Klaveren (LSST/SLAC)

IVOA Interop - College Park, MD - 11/9/2018

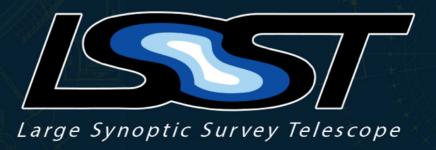

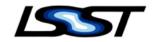

# Why?

First and foremost, LSST needs a way to describe our <u>Scientific</u> <u>Data Model.</u>

Historically, we had a way of describing catalogs using pseudo-XML annotations in SQL comments. That's in our <u>"cat"</u> package.

The DDL was MySQL specific. Parsing properly was a bit rough.

That was insufficient, so some requirements were extracted based on needs of the project, including the development and operational environments.

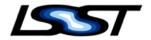

## The Scientific Data Model:

- MUST contain sufficient information for a physical SQL schema definition to be derived from it, given a choice of SQL flavor (e.g., MariaDB, Oracle, PostgreSQL).
- is written in YAML
- MUST contain information that itemizes how it satisfies the DPDD requirements for the content of the data model. For example, each SDM element that realizes a data item from the DPDD might contain a field that references the appropriate DPDD Identifier
- Elements MUST be described by a unique identifier ("SDM Identifier") that can be used programmatically in applications that consume the SDM YAML definition
- MAY contain additional elements beyond those required by the DPDD

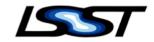

## The LSST Operational Environment

- We have *at least* three database technologies in use: MySQL(+ *Qserv*), Oracle, and SQLite.
  - Testing has also been done in BigQuery and Postgres.
- We are headed towards *at least* three tabular data file formats internally: FITS, Parquet, and HDF5. Maybe Avro.
- We are using three languages C++, Python, and Java.
  - And at least three tabular libraries: afw.table, pandas, and astropy

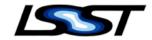

## JSON-LD, CSVW, and linking things

CSVW is an alternate way of annotating tables, actually CSV data, and JSON-LD is the way CSVW describes data.

CSVW is oriented towards data publishing, but a lot of Felis was derived from a combination of CSVW, SQLAlchemy, and Liquibase, in order to provide a catalog description that can be used to create database tables.

Felis will make heavy use of the @id property of an object. We use this to relate objects to other objects within the Felis document.

### **Alternatives**

VOTable could help with some of the problems, but we'd still need a convention for describing indexes, constraints, override types, type mappings, and more. That would probably look like a lot of INFO, PARAM, and FIELDref elements.

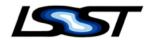

### Core Objects

#### Schema - which contains tables

• name, description, tables

#### **Table** - a database table

• name, description, columns, primaryKey, constraints, indexes

#### Column - A database column

• name, description, datatype... usually with ivoa:ucd, fits:tunit also

### Index - A database index

• name, columns...

### Constraint - A database constraint

• name, columns, @type...

**Reference** and **Grouping** - A grouping is a collection of references, which itself can reference another grouping. References can be simple, consisting only of the identifier of another object (@id), or they can be an annotated reference.

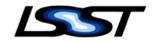

# Default Data Type Mappings

Trying to get default database types based on C++/Python/Java types is kind of tough. Felis defines default mappings across languages and DBs/formats.

| Type    | MySQL    | <b>SQLite</b> | Oracle        | <b>Postgres</b>     | Parquet     | <b>VOTable</b> |
|---------|----------|---------------|---------------|---------------------|-------------|----------------|
| boolean | BIT(1)   | BOOLEAN       | NUMBER(1)     | BOOLEAN             | BOOLEAN     | boolean        |
| byte    | TINYINT  | TINYINT       | NUMBER(3)     | SMALLINT            | INT_8       | unsignedByte   |
| short   | SMALLINT | SMALLINT      | NUMBER(5)     | SMALLINT            | INT_16      | short          |
| int     | INT      | INTEGER       | INTEGER       | INT                 | INT_32      | int            |
| long    | BIGINT   | BIGINT        | NUMBER(38, 0) | BIGINT              | INT_64      | long           |
| float   | FLOAT    | FLOAT         | FLOAT         | FLOAT               | FLOAT       | float          |
| double  | DOUBLE   | DOUBLE        | FLOAT(24)     | DOUBLE<br>PRECISION | DOUBLE      | double         |
| char    | CHAR     | CHAR          | CHAR          | CHAR                | UTF8/STRING | char[]         |
| string  | VARCHAR  | VARCHAR       | VARCHAR2      | VARCHAR             | UTF8/STRING | char[]         |
| unicode | NVARCHAR | NVARCHAR      | NVARCHAR2     | VARCHAR             | UTF8/STRING | unicodeChar[]  |
| text    | LONGTEXT | TEXT          | CLOB          | TEXT                | UTF8/STRING | unicodeChar[]  |
| binary  | LONGBLOB | BLOB          | BLOB          | BYTEA               | BYTE_ARRAY  | unsignedByte[] |

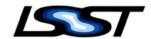

## **Vocabularies**

- Would be nice to formally define SQL or dialect vocabularies
- Need some formalization on a few IVOA-specific types

```
    UCDs - ucd:ucd -> "ucd":"http://ivoa.net/rdf/"
    utype - votable:utype -> "votable":"http://ivoa.net/rdf/votable/
    xtype - votable:xtype -> ...
    unit - votable:unit ->
```

- Need to declare a minimal set of FITS-specific headers
  - o fits:tunit instead of votable:unit?
  - Of course, every item has a comment: fits:tunit/comment

... But for now we cheat.

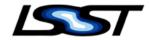

# Cheating the Context

This is effectively the default context. This namespaces the felis vocabulary for the document and defines some pseudo-vocabularies from different things we care about.

```
{
  "@context": {
    "@vocab": "http://lsst.org/felis/",
    "mysql": "http://mysql.com/",
    "postgres": "http://postgresql.org/",
    "oracle": "http://oracle.com/database/",
    "sqlite": "http://sqlite.org/",
    "fits": "http://fits.gsfc.nasa.gov/FITS/4.0/",
    "ivoa": "http://ivoa.net/",
    "votable": "http://ivoa.net/documents/VOTable/"
}
```

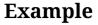

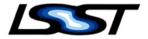

```
name: sdga
description: The SDQA Schema
tables:
- name: sdga Metric
  "@id": "#sdga Metric"
  description: Unique set of metric names and associated metadata (e.g.,...
  columns:
  - name: sdga metricId
    "@id": "#sdqa Metric.sdqa metricId"
    datatype: short
    description: Primary key.
  - name: metricName
    "@id": "#sdga Metric.metricName"
    datatype: string
    description: One-word, camel-case, descriptive name of a possible metr...
    length: 30
  primaryKey: "#sdqa Metric.sdqa metricId"
  constraints:
  - name: UQ sdqaMetric metricName
    "@id": "#UQ sdqaMetric metricName"
    "@tvpe": Unique
    columns:
    - "#sdqa Metric.metricName"
  mysql:engine: MyISAM
```

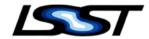

### Sample Output

### **MySQL**

```
CREATE TABLE sdqa.`sdqa_Metric` (
    `sdqa_metricId` SMALLINT NOT NULL COMMENT 'Primary key.' AUTO_INCREMENT,
    `metricName` VARCHAR(30) COMMENT 'One-word, camel-case, descriptive name of a po
    `physicalUnits` VARCHAR(30) COMMENT 'Physical units of metric.',
    `dataType` CHAR(1) COMMENT 'Flag indicating whether data type of the metric valu
    definition VARCHAR(255),
    PRIMARY KEY (`sdqa_metricId`),
    CONSTRAINT `UQ_sdqaMetric_metricName` UNIQUE (`metricName`)
)COMMENT='Unique set of metric names and associated metadata (e.g., ''nDeadPix'';, '
```

### **Postgres**

```
CREATE TABLE sdqa."sdqa_Metric" (
    "sdqa_metricId" SMALLSERIAL NOT NULL,
    "metricName" VARCHAR(30),
    "physicalUnits" VARCHAR(30),
    "dataType" CHAR(1),
    definition VARCHAR(255),
    PRIMARY KEY ("sdqa_metricId"),
    CONSTRAINT "UQ_sdqaMetric_metricName" UNIQUE ("metricName")
)

COMMENT ON TABLE sdqa."sdqa_Metric" IS 'Unique set of metric names and associated me
```

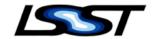

### **Future Directions**

### **Groupings and References**

Some work needs to be done to get the groupings and references finished.

### **Populating TAP\_SCHEMA**

It's a core requirement from the LSST Scientific Data Model.

### Metadata in Parquet

Use the native List<KeyValue> objects in Parquet on Table and Column objects to store metadata. When presented with more complicated objects (Groupings), serialize them to JSON under their proper name.

### <del>VOTable</del> JSON

A VOTable Vocabulary can allow us to mix in VOTable semantics in JSON without defining an explicit mapping. JSON-LD, with it's well-defined <u>processing algorithms and API</u>, can enable transformation of JSON into user-friendly formats for user consumption and processing. Plus we have linking.

#### **CSVW**

CSVW is another options for annotating CSV data. <u>It is used by Google for describing datasets</u>. Felis is very compatible with CSVW.

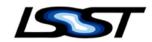

## More info

https://felis.lsst.io and https://github.com/lsst-dm/felis

(In retrospect, the obvious name was <u>lynx...</u>)